# Calculations of excited states of solids using BerkeleyGW

*Peihong Zhang*

Calculations of excited states of solids using BerkeleyGW

There are three directories:

- codes: paratec (DFT); BGW
- examples: 1-MgO-GW-64-atom; 2-MgO-GW-primitive-cell; 3-GaAs-GW-BSE
- results: 1-MgO-GW-64-atom; 2-MgO-GW-primitive-cell; 3-GaAs-GW-BSE
- Please submit jobs under the examples directory; results directory contains pre-calculated results
- Since calculations of quasiparticle and electron-hole (e-h) excitations requires several steps, each example directory contains multiple subdirectories .

In this example, you will learn how to calculate the quasiparticle band gap (direct gap at  $\Gamma$ ) of MgO

Directory: examples/1-MgO-GW-primitive-cell

There are three sub-directories:

- 1-paratec (DFT calculations to obtain mean-field Kohn-Sham (KS) solutions)
- 2-epsilon (Calculation of the dielectric matrix  $\varepsilon_{GG}(q)$  within the random phase approximation)
- 3-sigma (Calculation of the self-energy  $\Sigma_{nk}$  for selected states)

First step: DFT calculations (cd 1-paratec).

There are three sub-tasks (sub-directories):

- $\checkmark$  1-SCF: SCF calculation
- $\checkmark$  2-WFN: NSCF calculation to obtain KS solutions on a uniform k-grid (may or may not contain  $\Gamma$  point)
- $\checkmark$  2-WFNq: NSCF calculation to obtain KS solutions on a uniform but slightly shifted k-grid from that used in WFN calculation

Directory PSP: pseudopotentials

- DFT calculations sub-tasks:
	- $\checkmark$  1-SCF: SCF calculation. There are four files under this directory which should be self-explanatory:
		- input: contain crystal structure and other control parameters
		- Mg POT.DAT: pseudopotential file
		- O\_POT.DAT: pseudopotential file
		- job.scf: job script

Take a moment to open "input" if you want.

All you need to do is to submit the job: sbatch job.scf

The calculation generates a bunch of files including charge density, exchange correlation potential, etc

- DFT calculations sub-tasks:
	- $\checkmark$  2-WFN: NSCF calculation to obtain KS solutions on a uniform k-grid (may or may not contain  $\Gamma$  point)
	- ✓ 2-WFNq: NSCF calculation to obtain KS solutions on a slightly shifted uniform k-grid

The reason we need KS solutions on a slightly shifted k-grid has something to do with the divergence of the Coulomb potential: Coulomb potential is long-ranged and diverges as  $1/q$  as q -> 0.

Submit jobs: sbatch job.wfn; sbatch job.wfnq

[More details: PRB 34, 5390 (1986); Computer Physics Communications 183, 1269 (2012)]

- Second step: Electron polarizability/dielectric function (cd 2-epsilon) Input files:
	- epsilon.inp: control file containing all parameters/options
	- WFN: wave functions on a uniform k-grid
	- Weight.dat: band integration weights [Sci. Rep. 6, 36849 (2016)]
	- WFNq: wave functions on a uniform but slightly shifted k-grid
	- **·** job.epsilon: job script

Take a moment to open "epsilon.inp" if you want.

Submit job: sbatch job.epsilon. This calculation generates two files, eps0mat, epsmat, which will be used for the next step calculation.  $e$ ps0mat:  $\varepsilon_{GG'}(q\rightarrow 0)$ ; epsmat:  $\varepsilon_{GG'}(q)$ 

- Third step: self-energy calculation (cd 3-sigma) Input files:
	- Sigma.inp: control file containing all parameters/options
	- RHO: charged density file (symbolic link to CD95 from SCF calculation)
	- VXC: exchange-correlation potential from SCF calculation
	- WFN\_inner: wave function file
	- weight.dat: band integration weights [Sci. Rep. 6, 36849 (2016)]
	- job.epsilon: job script
	- eps0mat, epsmat: dielectric matrix from the epsilon calculation

Take a moment to open "sigma.inp" if you want.

Submit job: sbatch job.sigma. This calculation give the quasiparticle energy of selected states (in this case, a few states with  $k = 0$ , i.e., the  $\Gamma$  point)

- We now check the GW band gap of MgO. You can calculate the whole band structure. But for the sake of time, we will only look at the  $\Gamma$  point.
- The result (sigma.log):

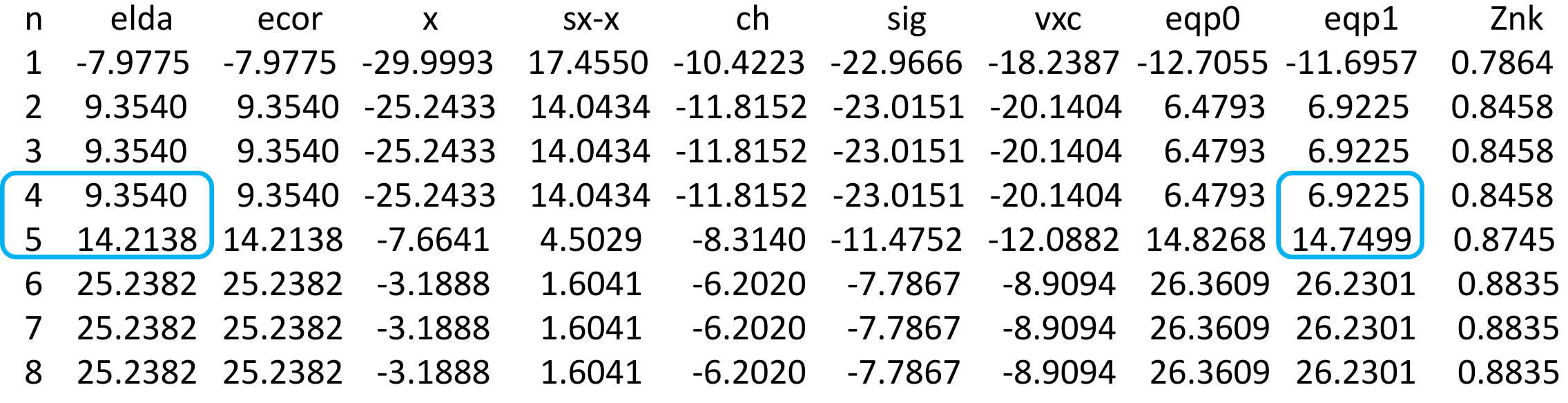

DFT-PBE band gap: 14.2138 - 9.3540 = 4.86 eV GW band gap: 14.7499 - 6.9225 = 7.83 eV Exp band gap: 7.78 eV

#### Second example: Large-scale GW calculations (a 64-atom MgO supercell)

- Computational cost of conventional GW calculations scales as  $O(N^4)$  where N is the number of atoms in the system
- Conventional GW calculations are thus very expensive for large systems, and convergence is often a severe issue
- For a 2-atom MgO primitive cell, one needs to include about 1,000 bands in the GW calculations to achieve adequately converged results

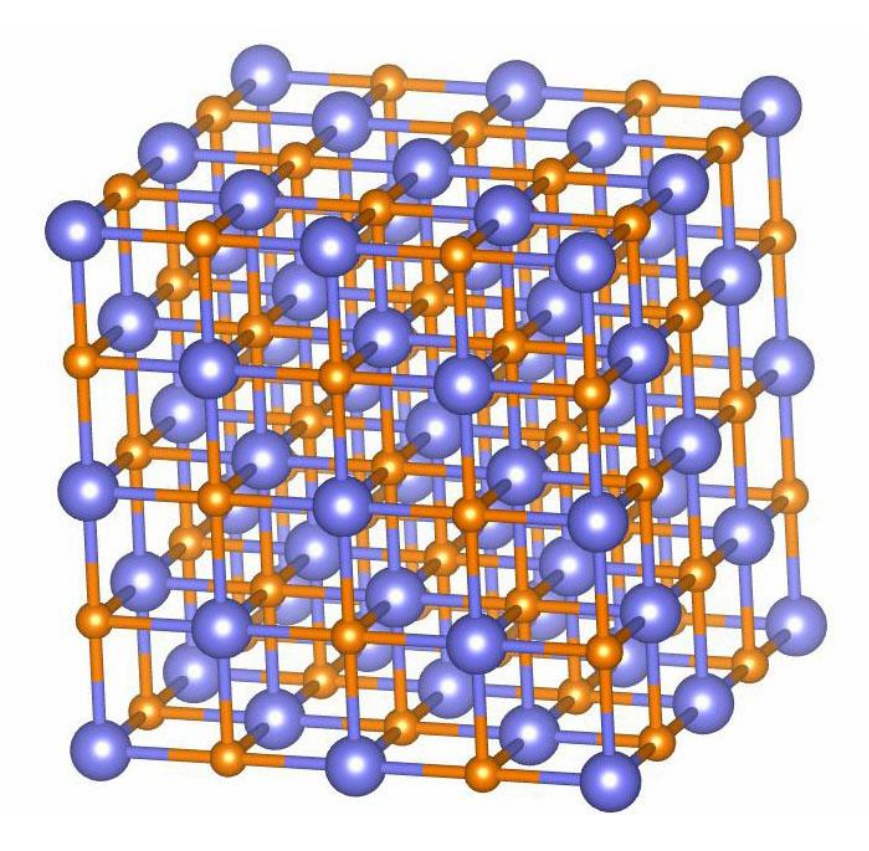

• To achieve the same level of convergence for a 64-atom cell, one would need 32,000 bands! You will have to wait for a few days to get the results!

#### Second example: Large-scale GW calculations (a 64-atom MgO supercell)

- Using our recently developed acceleration technique, a GW calculation for a 64-atom MgO takes a little over 1 hour using four 56-core (Intel Xeon Gold 6330) nodes.
- Go ahead and submit the jobs.
- In this example the WFN calculation is done slightly differently. We use a memory-saving method to generate the wave functions. So after the WFN calculation is done, please run wave functions merging script:

./wfnmerge.sh

Second example: Large-scale GW calculations (a 64-atom MgO supercell)

- Using our new method, we only need to carry out integration over about 920 energy points/bands
- This represents a speed up factor of 3,2000/920  $\sim$  35
- Results (sigma.log)

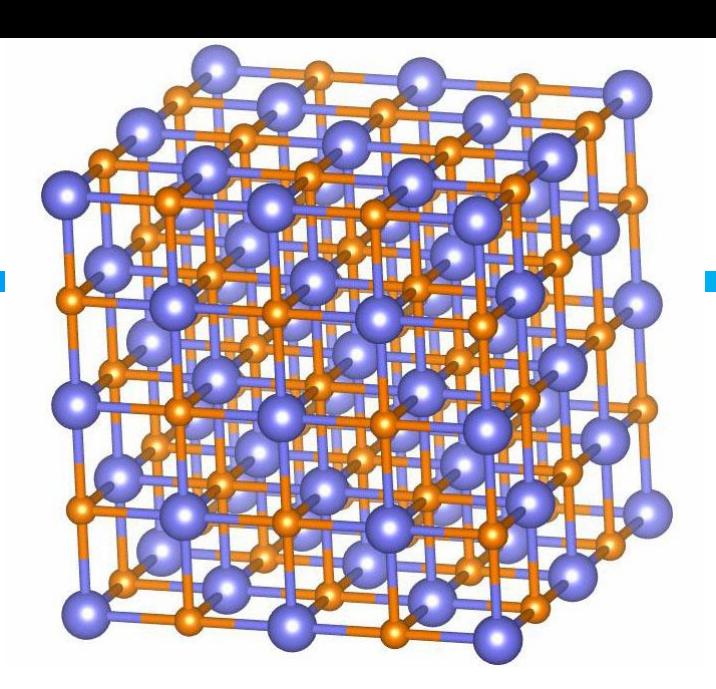

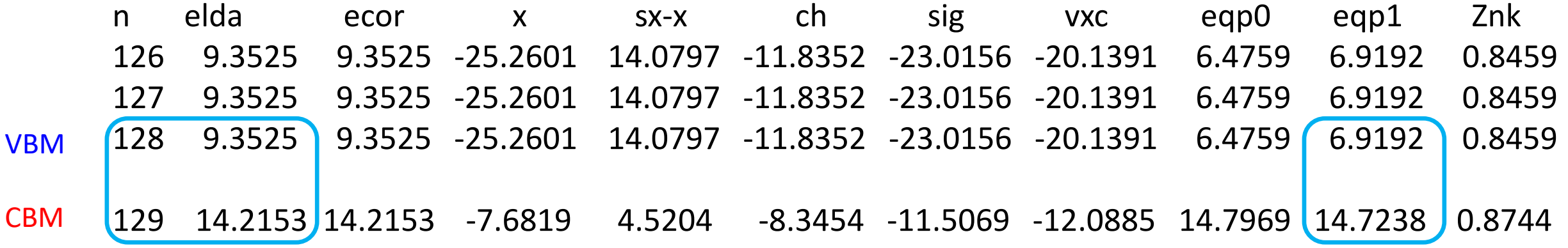

DFT band gap: 4.86 eV GW band gap: 7.80 eV (very close to that of primitive cell calculations) Exp band gap: 7.78 eV

- The calculations of e-h excitations are more involved. cd 3-GaAs-GW-BSE
- There are four sub-directories:
	- $\checkmark$  1-paratec: DFT calculations
	- $\checkmark$  2-epsilon: Dielectric matrix calculations
	- ✓ 3-sigma: Self-energy
	- $\checkmark$  4-BSE: Solving the Betha-Salpeter equation to obtain e-h excitations

References: PRB 62, 4927 (2000) Computer Physics Communications 183, 1269 (2012)

- There are a few more directories under 1-paratec
	- $\sqrt{1-SCF}$
	- $\checkmark$  2-WFN0-GW
	- $\checkmark$  2-WFN-GW: This time we use a shifted grid for calculating  $\varepsilon_{GG}(q)$
	- ✓ 2-WFNq-GW
	- ✓ 3-WFN0-fine-grid-18-BSE
	- ✓ 3-WFN0-fine-grid-18-shifted-BSE
- Exciton calculations require an enormously dense k-grid. We use a so-called two-grid method [PRB 62, 4927 (2000); Compt. Phys. Commun. 183, 1269 (2012)].
- The e-h Kernel is first calculated on a coarse 6x6x6 k-grid, the results are then interpolated on a finer 18x18x18 grid (which is still NOT high enough!)

- After running
	- $\checkmark$  1-SCF
	- $\sqrt{2-WFNO-GW}$
	- $\sqrt{2-WFN-GW}$
	- ✓ 2-WFNq-GW

You may proceed to run 2-epsilon and 3-sigma

• Then cd 4-BSE/1-kernel and submit job: sbatch job.kernel (takes about 3 min)

- After running
	- $\checkmark$  1-SCF
	- $\checkmark$  2-WFN0-GW
	- $\sqrt{2-WFN-GW}$
	- ✓ 2-WFNq-GW

You may proceed to run 2-epsilon and 3-sigma

- Then cd 4-BSE/1-kernel and submit job: sbatch job.kernel (takes about 3 min)
- We will use two different methods to calculate the optical absorption (imaginary part of the frequency-dependent dielectric function)
- Direction diagonalization: 4-BSE/2-exciton-absorption-k6-to-k18
- Haydock recursion method: 4-BSE/ 2-exciton-absorption-k6-to-k18-shiftedhaydock

• After applying the Tamm-Dancoff approximation (TDA) which decouples the excitations and de-excitations, the BSE is reduced to a simplified eigenvalue problem (we focus on q = 0 excitons which are relevant to optical excitations)

$$
(E_{c\vec{k}}^{QP} - E_{v\vec{k}}^{QP})A_{vc\vec{k}}^S + \sum_{v'c'\vec{k}} \langle vc\vec{k'} | K^{eh} | v'c'\vec{k'} \rangle A_{v'c'\vec{k'}}^S = \Omega^S A_{vc\vec{k}}^S.
$$

Solving the above equation then gives the exciton wave funcion

$$
\Psi^{S}(\vec{r}_e, \vec{r}_h) = \sum_{v c \vec{k}} A^{S}_{v c \vec{k}} \psi_{c \vec{k}} (\vec{r}_e) \psi^{*}_{v \vec{k}} (\vec{r}_h)
$$

and related properties such as optical absorption spectra

$$
\varepsilon_2(\omega) = \frac{16\pi^2 e^2}{\omega^2} \sum_{S} |\hat{n} \cdot \langle 0| \vec{v} | S \rangle \delta(\omega - \Omega^S)
$$

$$
(E_{c\vec{k}}^{QP} - E_{v\vec{k}}^{QP})A_{vc\vec{k}}^S + \sum_{v'c'\vec{k}} \langle vc\vec{k'}|K^{eh} | v'c'\vec{k'} \rangle A_{v'c'\vec{k'}}^S = \Omega^S A_{vc\vec{k}}^S.
$$

- One can use standard eigen-solver (e.g., ScaLAPACK) to solve the BSE
- However, often it is very (sometimes prohibitively) expensive to solve the above eigenvalue problem directly, even for relatively small systems because e-h excitations calculations require an enormously dense k-grid (e.g. 60x60x60 or higher).
- The dimension of the matrix:  $N_{\scriptscriptstyle{k}} \times N_{\scriptscriptstyle{\nu}} \times N_{\scriptscriptstyle{c}}$
- For example, it takes about 80 mins to diagonalize the above equation for GaAs using 224 cores  $(N_k = 18 \times 18 \times 18 = 5832; N_v = 3; N_c = 4)$
- The matrix size is  $\sim$  70,000 x 70,000!
- Direction diagonalization directory: 4-BSE/2-exciton-absorption-k6-to-k18

$$
(E_{c\vec{k}}^{QP} - E_{v\vec{k}}^{QP})A_{vc\vec{k}}^S + \sum_{v'c'\vec{k}} \langle vc\vec{k'}|K^{eh} | v'c'\vec{k'} \rangle A_{v'c'\vec{k'}}^S = \Omega^S A_{vc\vec{k}}^S.
$$

- Direction diagonalization directory: 4-BSE/2-exciton-absorption-k6-to-k18
- With direct diagonalization, you get all eigenvalues and eigenvectors
- This is useful if you need to analyze the excitonic wave functions and the details of the excitonic states (e.g., exciton binding energy)
- Haydock recursion method: 4-BSE/2-exciton-absorption-k6-to-k18-shiftedhaydock
- Advantages: Fast, gives optical absorption directly
- Disadvantages: Cannot give eigenvalues and eigenvectors

Haydock recursion method: PRB 59, 5441 (1999)

# Interacting vs non-interacting optical absorption

- We use a two-grid method to reduce the computational cost
- Coarse k-grid: 6x6x6
- Fine k-grid: 18x18x18 (shifted)
- Numbers of valence and conduction bands: Nv=3; Nc=4
- Haydock recursion method to obtain the optical absorption
- Absorption spectra data: absorption\_eh.dat absorption\_neh.dat
- Not converged!

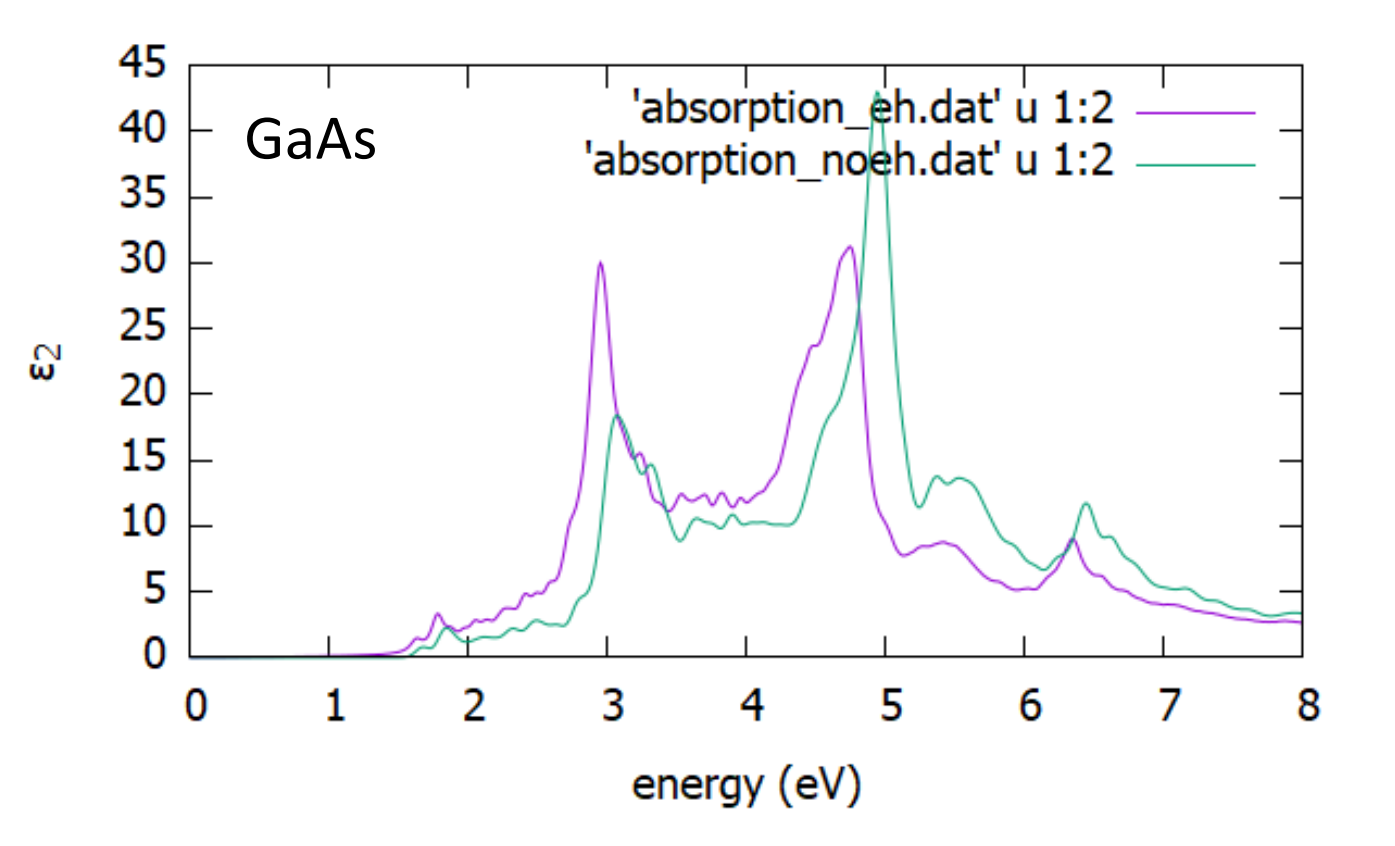